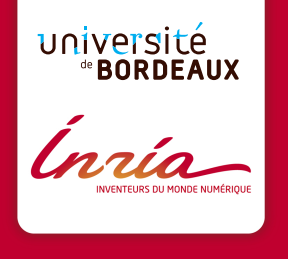

# The StarPU Runtime System @ Exascale ? Scheduling and Programming over Upcoming Machines RESPA SC16 Workshop, Salt Lake City, November 18, 2016

Terry Cojean, STORM TEAM INRIA Bordeaux Sud-Ouest Université de Bordeaux

<span id="page-1-0"></span>[StarPU and friends overview: what StarPU can do today](#page-1-0)

### **Outline**

#### [StarPU and friends overview: what StarPU can do today](#page-1-0)

[Code and performance portability, ease of programming](#page-2-0) [The Sequential Task Flow \(STF\) model](#page-8-0) [Overview of some of StarPU's usages](#page-34-0) qr [mumps sparse direct solver](#page-34-0) [StarPU-MPI in Chameleon](#page-38-0)

#### [How to keep going forward?](#page-40-0)

[Granularity problems](#page-41-0) [Creating Parallelism and Runtime Hierarchies](#page-44-0) [STF with Hierarchical Tasks](#page-48-0)

#### [Conclusion](#page-52-0)

<span id="page-2-0"></span>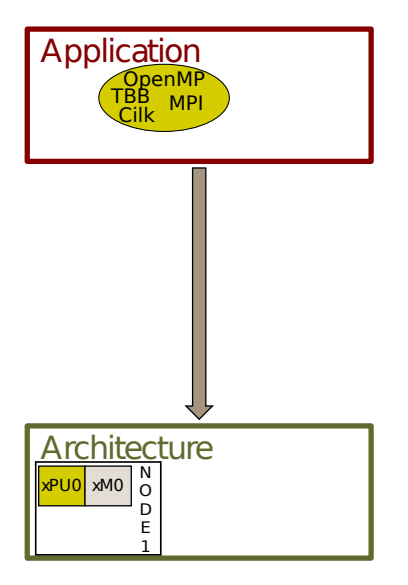

 $\blacktriangleright$  The classical approach is based on a mixture of technologies (e.g., OpenMP)

<span id="page-3-0"></span>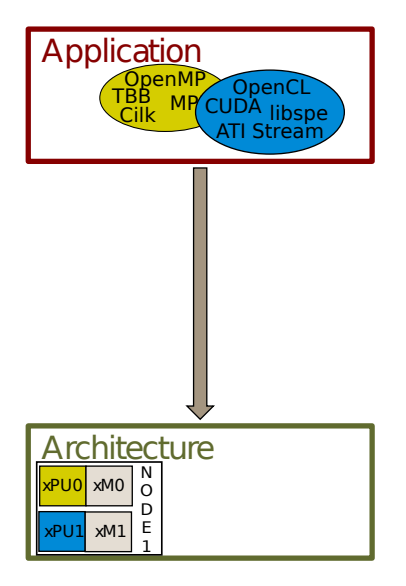

 $\blacktriangleright$  The classical approach is based on a mixture of technologies (e.g., OpenMP+CUDA)

<span id="page-4-0"></span>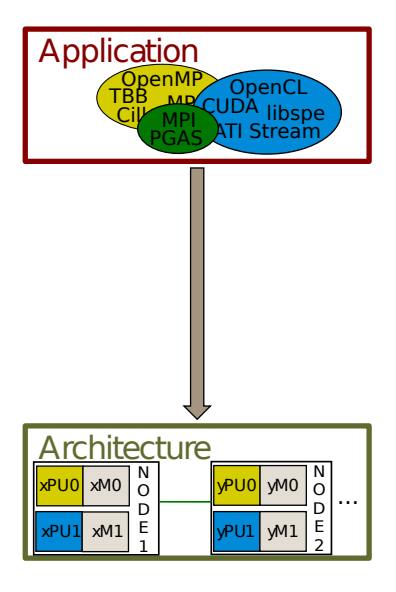

 $\blacktriangleright$  The classical approach is based on a mixture of technologies (e.g., OpenMP+CUDA+MPI)

<span id="page-5-0"></span>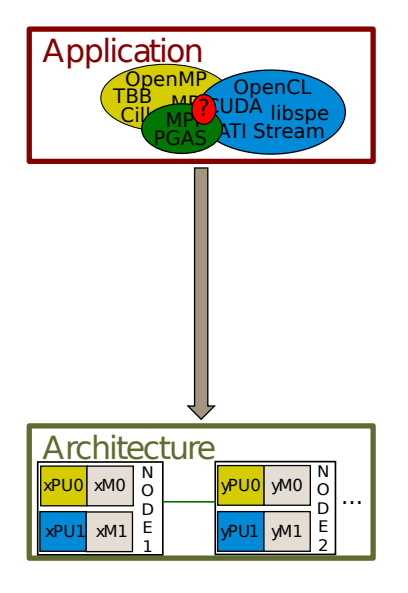

- $\blacktriangleright$  The classical approach is based on a mixture of technologies (e.g., OpenMP+CUDA+MPI)
	- $\blacktriangleright$  requires a big programming effort.
	- $\blacktriangleright$  is prone to (performance) portability issues.

<span id="page-6-0"></span>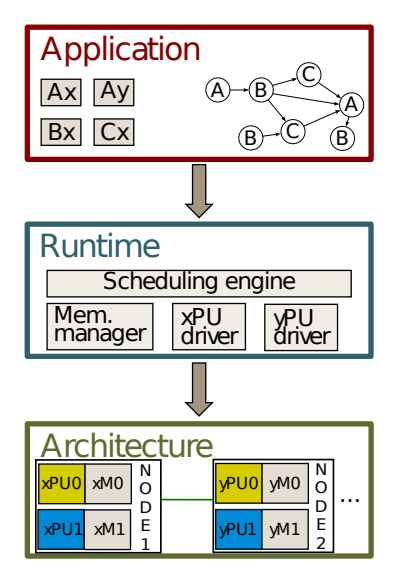

- $\blacktriangleright$  The classical approach is based on a mixture of technologies (e.g., OpenMP+CUDA+MPI)
	- $\blacktriangleright$  requires a big programming effort.
	- $\blacktriangleright$  is prone to (performance) portability issues.
- $\blacktriangleright$  runtimes provide an abstraction layer that hides the architecture details.
- $\blacktriangleright$  the workload is expressed as a DAG (Directed Acyclic Graph) of tasks scheduled by the runtime.

<span id="page-7-0"></span>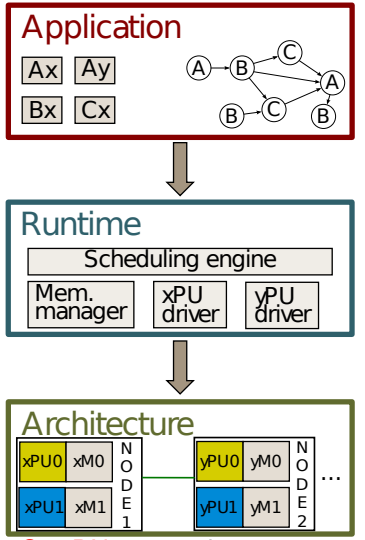

- $\blacktriangleright$  The classical approach is based on a mixture of technologies (e.g., OpenMP+CUDA+MPI)
	- $\blacktriangleright$  requires a big programming effort.
	- $\blacktriangleright$  is prone to (performance) portability issues.
- $\blacktriangleright$  runtimes provide an abstraction layer that hides the architecture details.
- $\blacktriangleright$  the workload is expressed as a DAG (Directed Acyclic Graph) of tasks scheduled by the runtime.

StarPU: general purpose runtime system started in 2008.

StarPU @ Exascale ? <Terry.Cojean@inria.fr> 3/20

<span id="page-8-0"></span>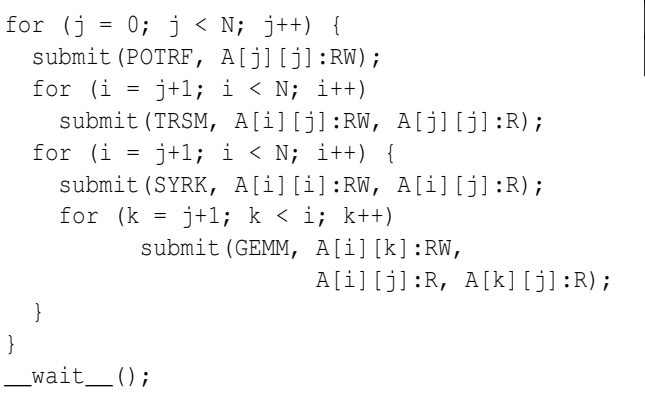

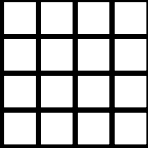

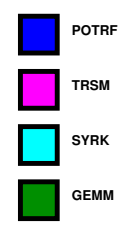

```
for (j = 0; j < N; j++) {
  submit(POTRF, A[j][j]:RW);
 for (i = j+1; i < N; i++)submit(TRSM, A[i][j]:RW, A[j][j]:R);
 for (i = j+1; i < N; i++) {
    submit(SYRK, A[i][i]:RW, A[i][j]:R);
    for (k = j+1; k < i; k++)submit(GEMM, A[i][k]:RW,
                       A[i][j]:R, A[k][j]:R);}
}
 wait ():
```
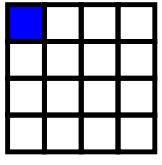

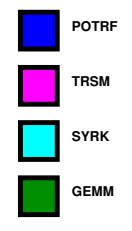

<span id="page-10-0"></span>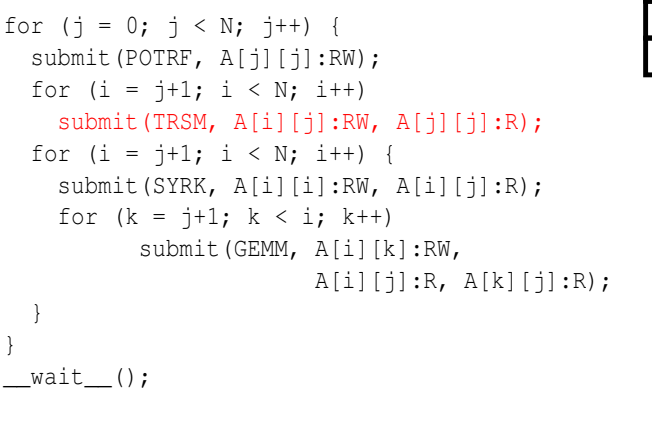

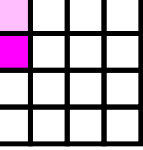

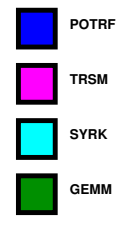

<span id="page-11-0"></span>for (j = 0; j < N; j++) { submit(POTRF, A[j][j]:RW); for (i = j+1; i < N; i++) submit(TRSM, A[i][j]:RW, A[j][j]:R); for (i = j+1; i < N; i++) { submit(SYRK, A[i][i]:RW, A[i][j]:R); for (k = j+1; k < i; k++) submit(GEMM, A[i][k]:RW, A[i][j]:R, A[k][j]:R); } } \_\_wait\_\_();

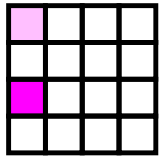

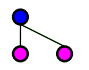

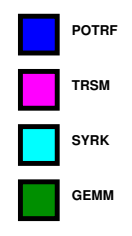

<span id="page-12-0"></span>for (j = 0; j < N; j++) { submit(POTRF, A[j][j]:RW); for (i = j+1; i < N; i++) submit(TRSM, A[i][j]:RW, A[j][j]:R); for (i = j+1; i < N; i++) { submit(SYRK, A[i][i]:RW, A[i][j]:R); for (k = j+1; k < i; k++) submit(GEMM, A[i][k]:RW, A[i][j]:R, A[k][j]:R); } } \_\_wait\_\_();

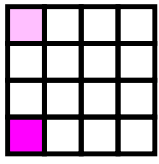

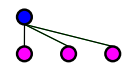

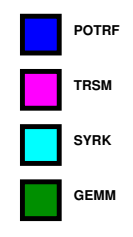

<span id="page-13-0"></span>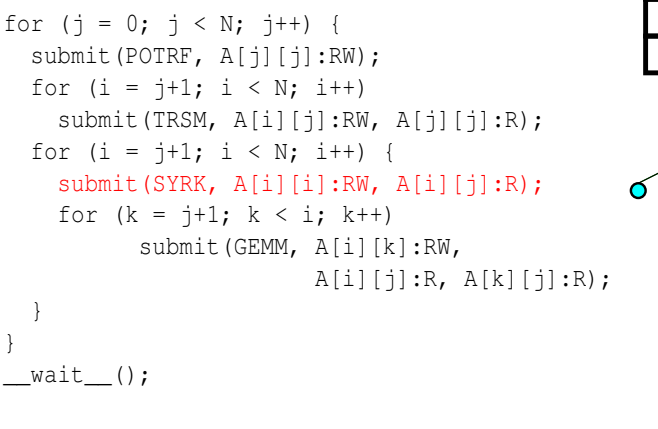

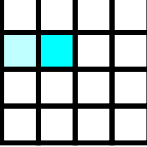

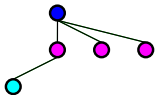

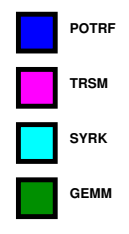

<span id="page-14-0"></span>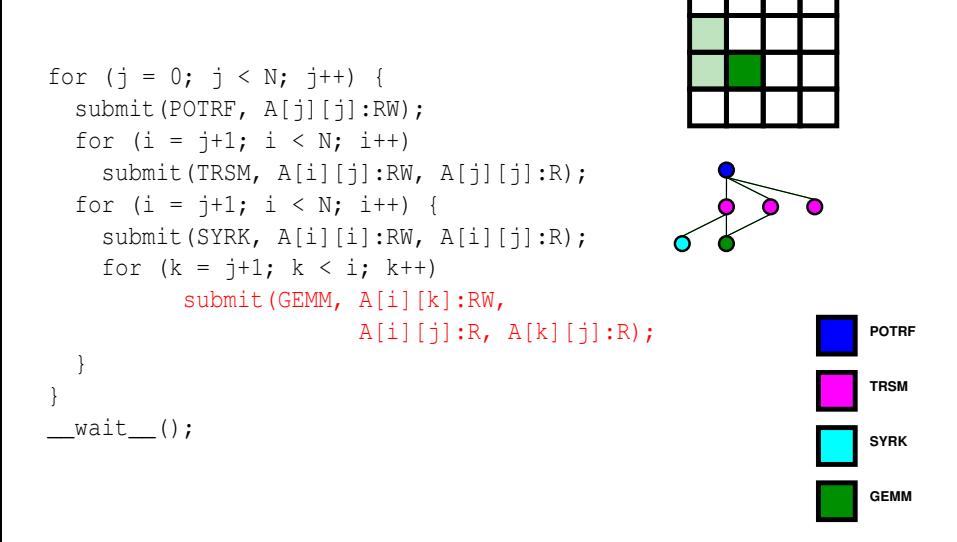

<span id="page-15-0"></span>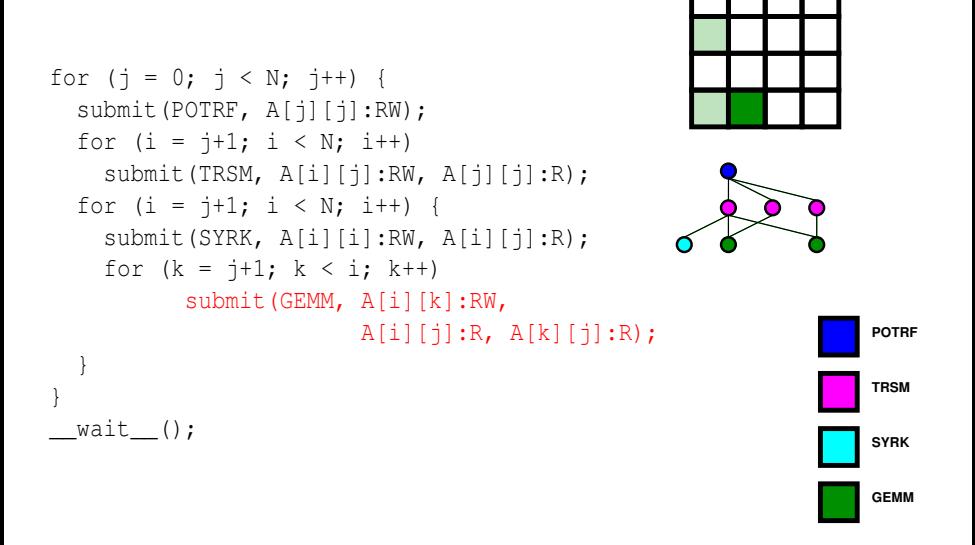

<span id="page-16-0"></span>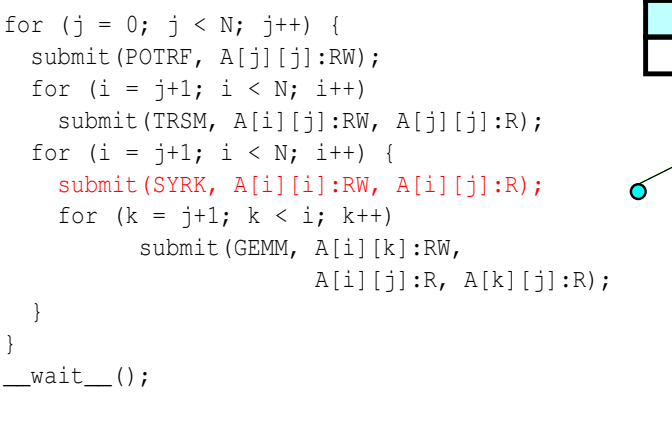

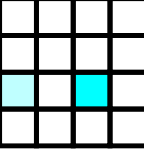

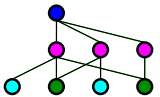

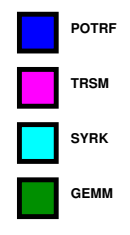

<span id="page-17-0"></span>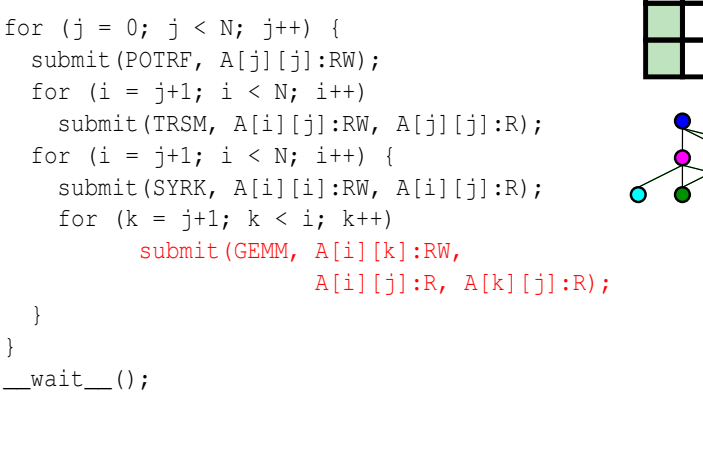

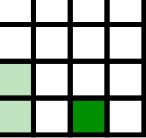

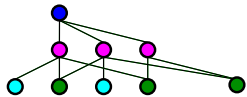

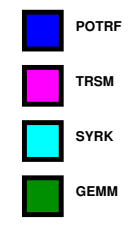

<span id="page-18-0"></span>for (j = 0; j < N; j++) { submit(POTRF, A[j][j]:RW); for (i = j+1; i < N; i++) submit(TRSM, A[i][j]:RW, A[j][j]:R); for (i = j+1; i < N; i++) { submit(SYRK, A[i][i]:RW, A[i][j]:R); for (k = j+1; k < i; k++) submit(GEMM, A[i][k]:RW, A[i][j]:R, A[k][j]:R); } } \_\_wait\_\_();

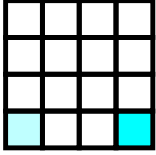

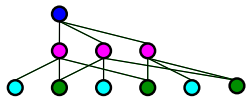

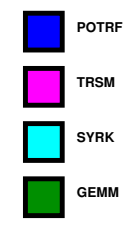

<span id="page-19-0"></span>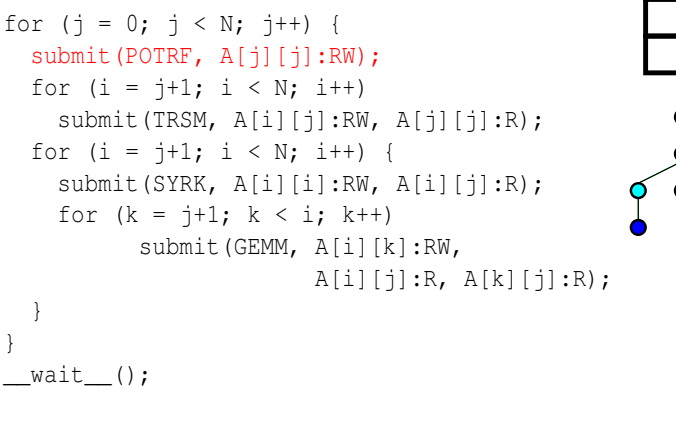

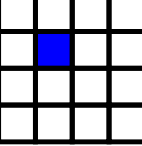

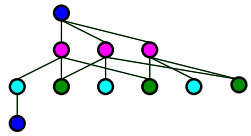

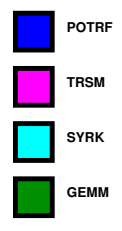

}

<span id="page-20-0"></span>for (j = 0; j < N; j++) { submit(POTRF, A[j][j]:RW); for (i = j+1; i < N; i++) submit(TRSM, A[i][j]:RW, A[j][j]:R); for (i = j+1; i < N; i++) { submit(SYRK, A[i][i]:RW, A[i][j]:R); for (k = j+1; k < i; k++) submit(GEMM, A[i][k]:RW, A[i][j]:R, A[k][j]:R); } } \_\_wait\_\_();

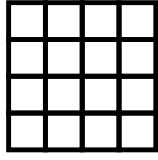

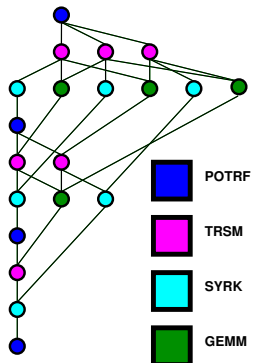

<span id="page-21-0"></span>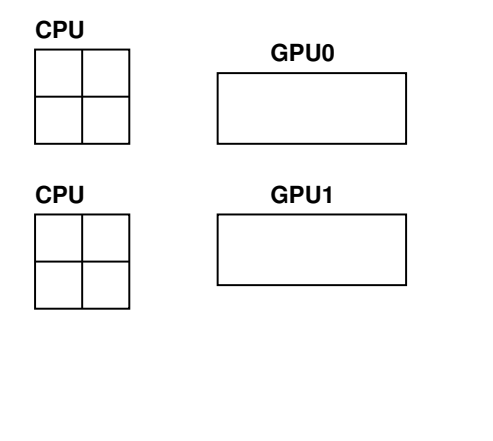

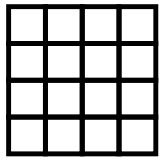

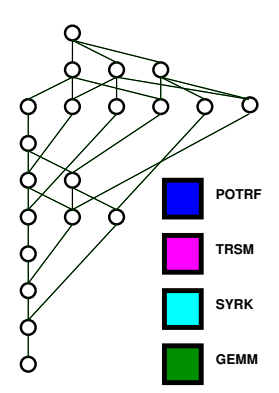

<span id="page-22-0"></span>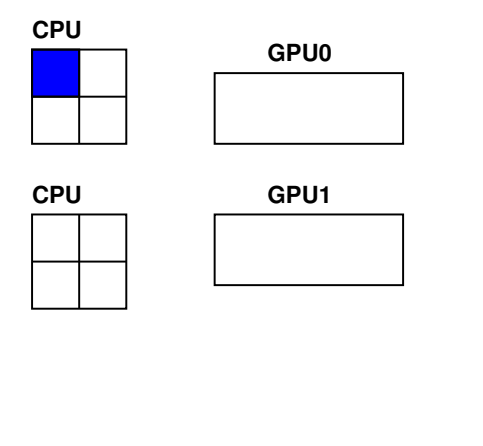

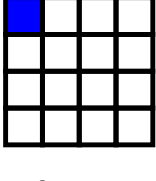

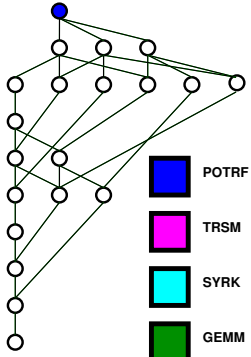

<span id="page-23-0"></span>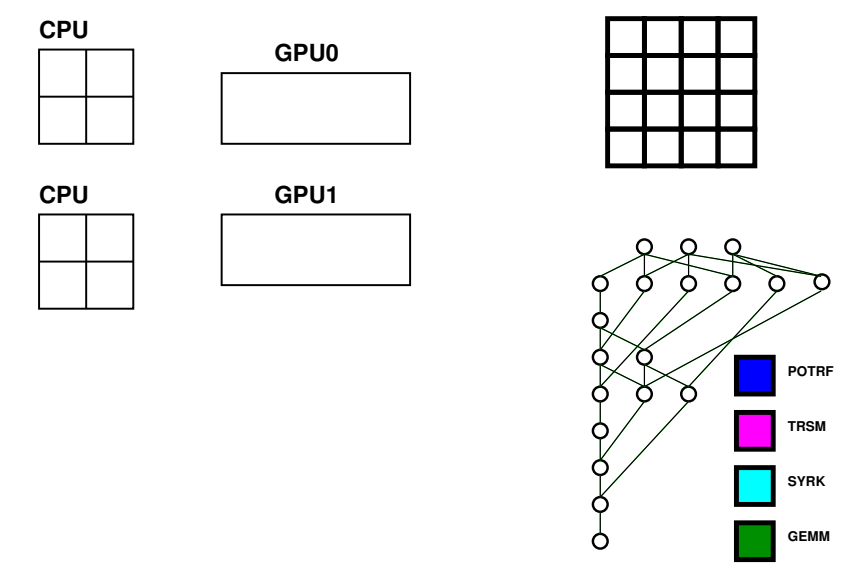

<span id="page-24-0"></span>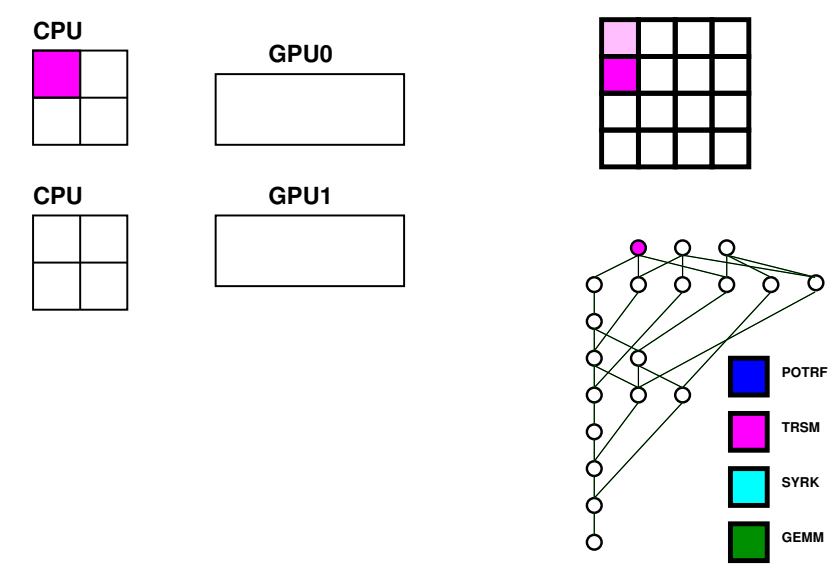

<span id="page-25-0"></span>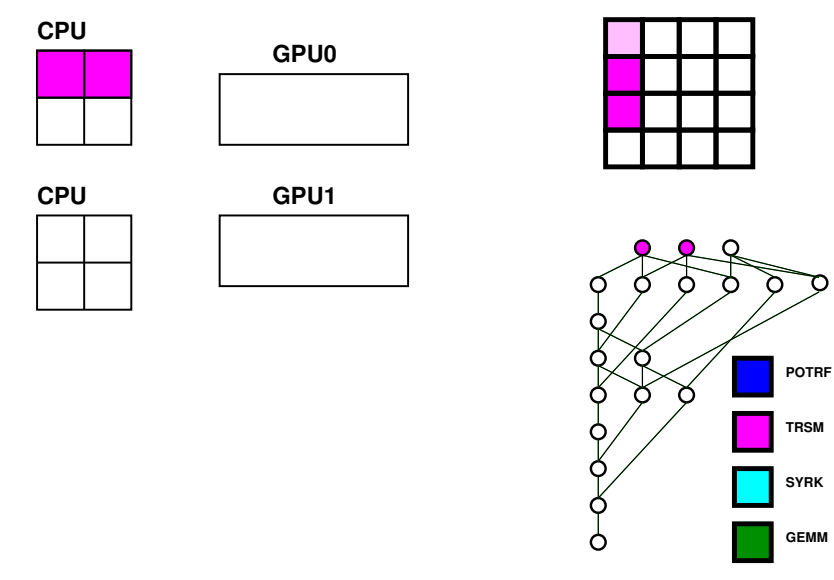

<span id="page-26-0"></span>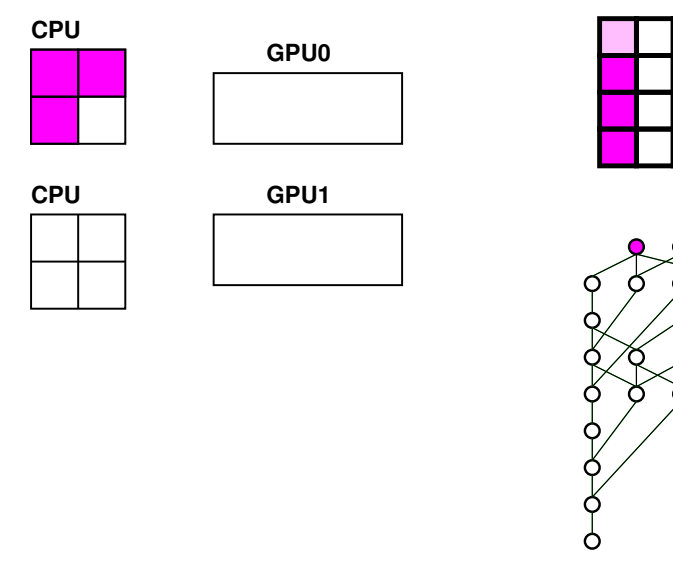

**GEMM**

**SYRK**

**TRSM**

**POTRF**

<span id="page-27-0"></span>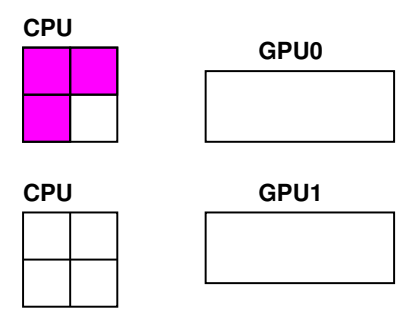

 $\blacktriangleright$  Handles dependencies

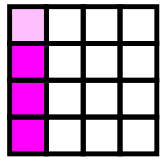

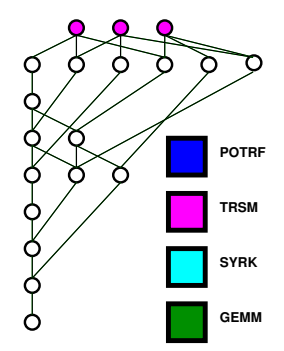

<span id="page-28-0"></span>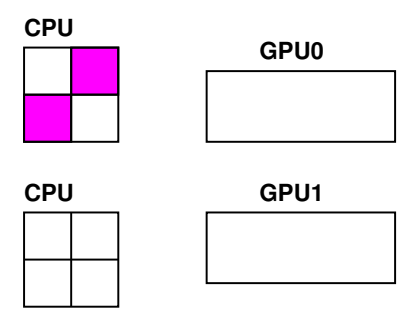

 $\blacktriangleright$  Handles dependencies

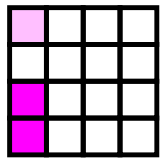

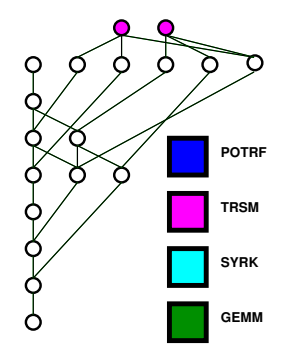

<span id="page-29-0"></span>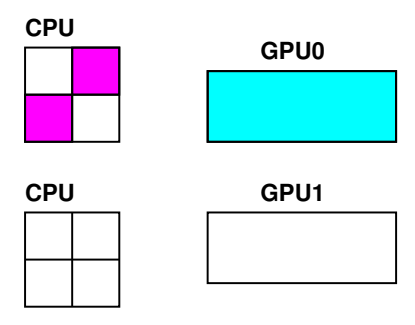

 $\blacktriangleright$  Handles dependencies

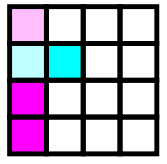

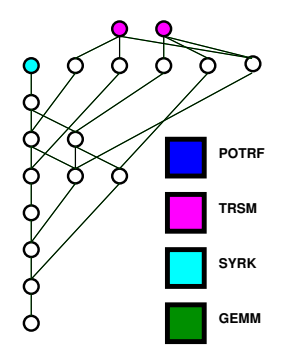

<span id="page-30-0"></span>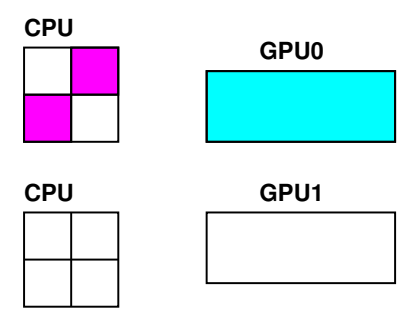

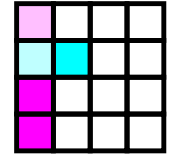

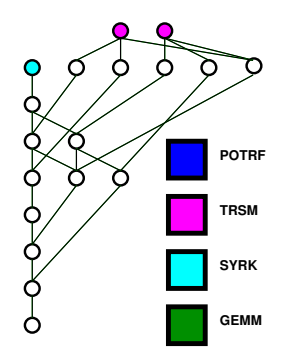

- $\blacktriangleright$  Handles dependencies
- $\blacktriangleright$  Handles scheduling: depends on user chosen scheduler

<span id="page-31-0"></span>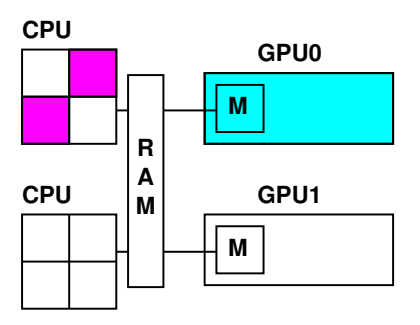

- $\blacktriangleright$  Handles dependencies
- $\blacktriangleright$  Handles scheduling: depends on user chosen scheduler

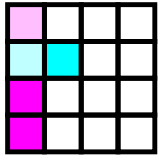

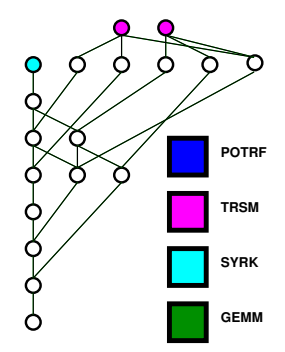

<span id="page-32-0"></span>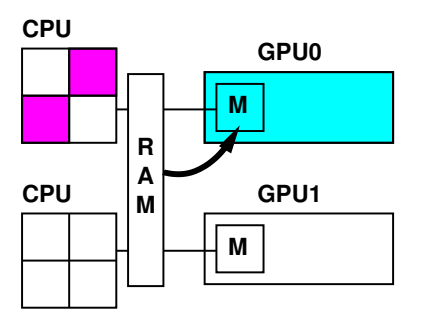

- $\blacktriangleright$  Handles dependencies
- $\blacktriangleright$  Handles scheduling: depends on user chosen scheduler
- $\blacktriangleright$  Handles data consistency

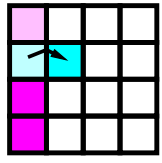

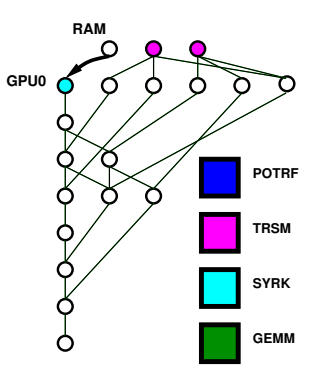

<span id="page-33-0"></span>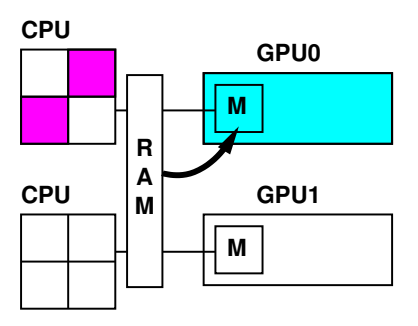

- $\blacktriangleright$  Handles dependencies
- $\blacktriangleright$  Handles scheduling: depends on user chosen scheduler
- $\blacktriangleright$  Handles data consistency
- $\triangleright$  But what is a task precisely ?

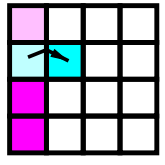

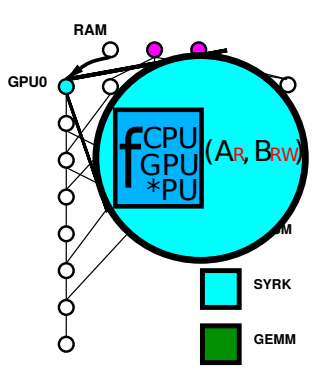

### <span id="page-34-0"></span>The task-based multifrontal QR factorization

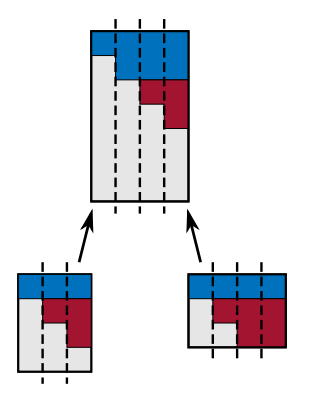

```
forall fronts f in topological order
   ! allocate and initialize front
  call activate(f)
   ! front assembly
   forall children c of f
      call assemble(c, f)
       Deactivate child
     call deactivate(c)
  end do
   ! front factorization
  call factorize(f)
end do
```
#### Sequential multifrontal QR code with 1D block partitioning

StarPU @ Exascale ? <Terry.Cojean@inria.fr> 6/20

### <span id="page-35-0"></span>The task-based multifrontal QR factorization

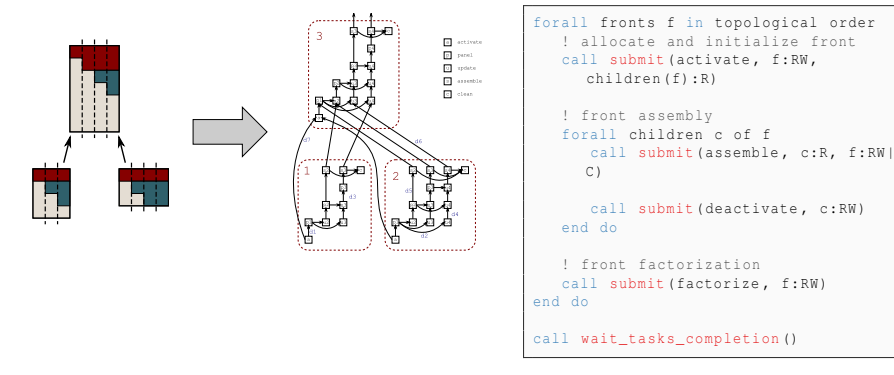

- $\triangleright$  STF multifrontal QR code with 1D block partitioning
- $\blacktriangleright$  Elimination tree is transformed into a DAG
- $\triangleright$  Other features: 2D block partitioning, memory control, ... StarPU @ Exascale ? <Terry.Cojean@inria.fr> 7/20

### <span id="page-36-0"></span>**Performance**

#### PhD. F. Lopez (N7-IRIT) - led by A. Buttari (CNRS/IRIT)

StarPU schedulers used: lws (locality work stealing) and tuned **HeteroPrio** 

 $TF18 - - GF1op/s$ 

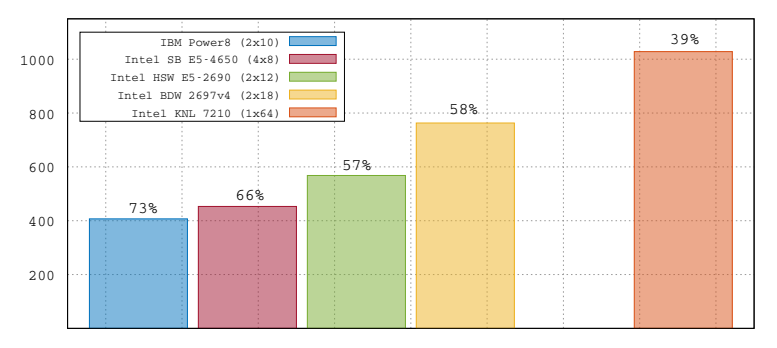

Credits: IBM, Intel, GENCI, CINES, IDRIS

StarPU @ Exascale ? <Terry.Cojean@inria.fr> 8/20

### <span id="page-37-0"></span>**Performance**

#### PhD. F. Lopez (N7-IRIT) - led by A. Buttari (CNRS/IRIT)

StarPU schedulers used: lws (locality work stealing) and tuned **HeteroPrio** 

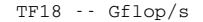

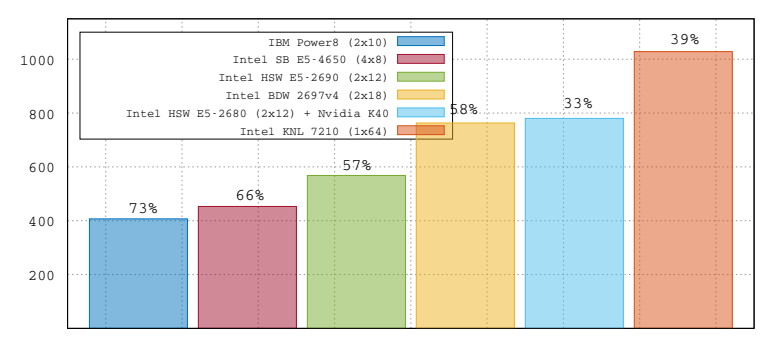

Credits: IBM, Intel, GENCI, CINES, IDRIS

StarPU @ Exascale ? <Terry.Cojean@inria.fr> 8/20

### <span id="page-38-0"></span>StarPU-MPI example with Chameleon dense linear solver PhD Marc Sergent (Inria Storm / CEA)

### Method considered

- $\blacktriangleright$  All nodes unroll the whole task graph
- $\blacktriangleright$  They determine tasks they will execute
- $\blacktriangleright$  They can infer required communications
- $\blacktriangleright$  No negotiation between nodes (not master-slave)
- $\blacktriangleright$  Unrolling can be pruned

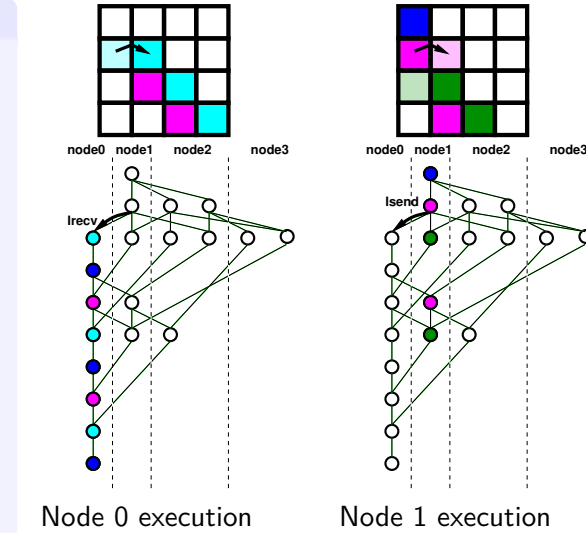

StarPU @ Exascale ? <Terry.Cojean@inria.fr> 9/20

### <span id="page-39-0"></span>**Performance**

StarPU scheduler used: dmda (Minimum Completion Time type)

- $\blacktriangleright$  144 TERA-100 Hybrid nodes
	- $\triangleright$  collaboration with CEA-CESTA
- ▶ CPU: 2 Quad-core Xeon E5620 (per node)
- ► GPU: 2 NVIDIA Tesla M2090 (per node)

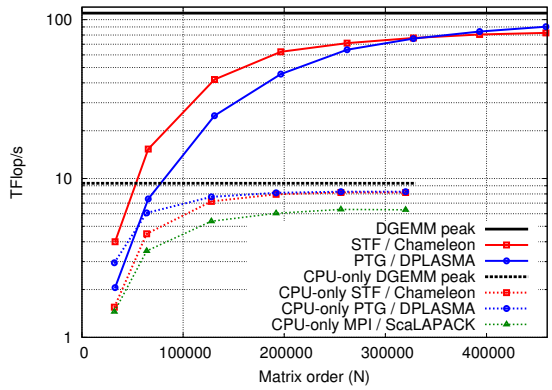

StarPU @ Exascale ? <Terry.Cojean@inria.fr> 10/20

### <span id="page-40-0"></span>**Outline**

#### [StarPU and friends overview: what StarPU can do today](#page-1-0)

[Code and performance portability, ease of programming](#page-2-0) [The Sequential Task Flow \(STF\) model](#page-8-0) [Overview of some of StarPU's usages](#page-34-0) qr [mumps sparse direct solver](#page-34-0) [StarPU-MPI in Chameleon](#page-38-0)

#### [How to keep going forward?](#page-40-0)

[Granularity problems](#page-41-0) [Creating Parallelism and Runtime Hierarchies](#page-44-0) [STF with Hierarchical Tasks](#page-48-0)

#### [Conclusion](#page-52-0)

### <span id="page-41-0"></span>How far can we go? Submission time vs weak scaling

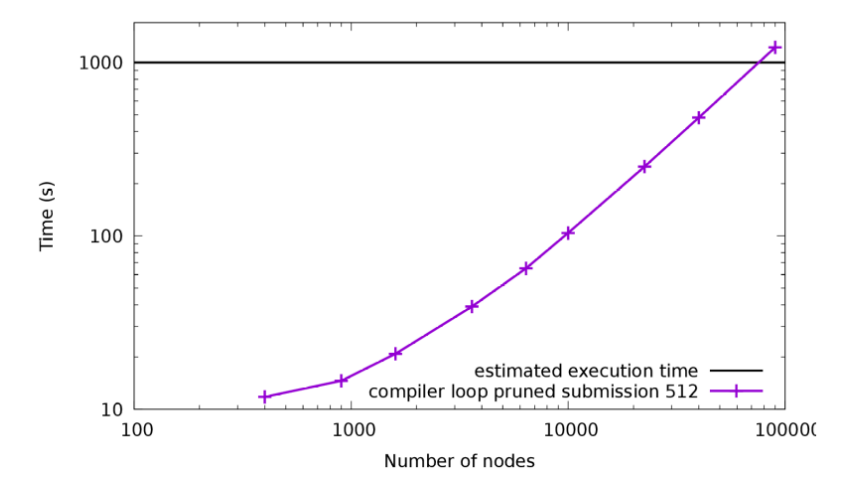

- $\triangleright$  Submission time  $>$  execution time @ 75000 nodes.
- $\triangleright$  With these 500 GFlop/s nodes: 37 PFlop/s

StarPU @ Exascale ? <Terry.Cojean@inria.fr> 12/20

### <span id="page-42-0"></span>Example Manycore Machines

### **Intel Xeon Phi 7120 (KNL) 64 cores @1.3 GHz, SNC-4, flat MCDRAM**

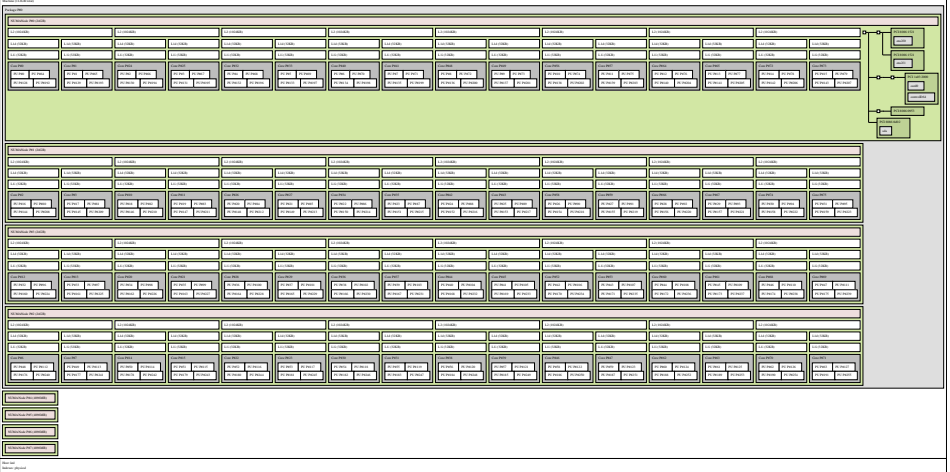

Date: mer. 14 sept. 2016 13:09:33 CEST

## <span id="page-43-0"></span>Can we Keep Programming in a Easy STF-like Way?

Problem: not only amount of tasks, but also the amount of resources!

- $\blacktriangleright$  1 producer
- $\triangleright$  256 consumers

What with the next machines?

How to make schedulers scale?

- $\blacktriangleright$  heft-like schedulers for heterogeneity,
- $\blacktriangleright$  loop through resources before task submission!

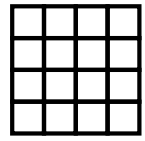

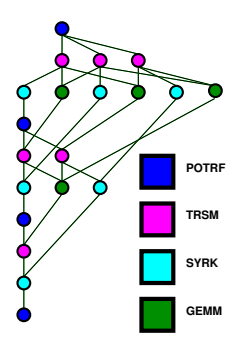

## <span id="page-44-0"></span>STF With Parallel Tasks : Each Task Can Have Internal Parallelism

**Idea**: Stop considering resources independently at this scale. Two parallelism levels

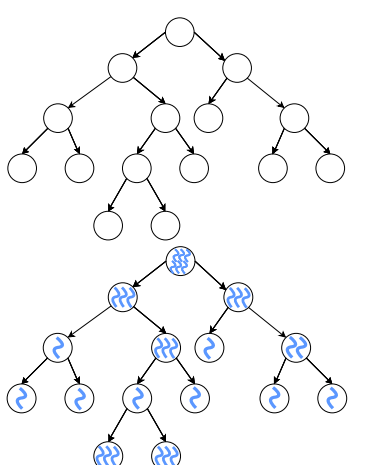

 $\blacktriangleright$  Task parallelism

 $\blacktriangleright$  Internal-task parallelism

A task has a new parameter: the amount of threads/resources allocated to it.

Here:

- $\blacktriangleright$  Task parallelism: StarPU
- Internal parallelism: can be anything. Good candidate: OpenMP (Parallel BLAS and libraries, efficient cache reuse,  $\dots$ )

## <span id="page-45-0"></span>Cholesky Performance on KNL

#### **Intel Xeon Phi 7120 (KNL) 64 cores @1.3 GHz, SNC-4, cached MCDRAM**

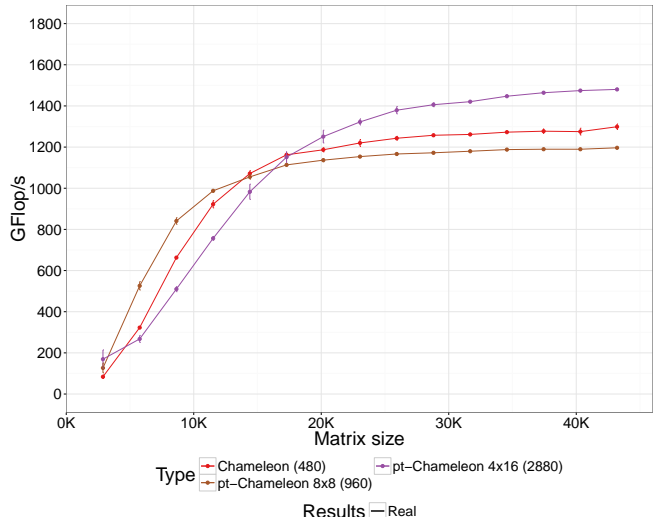

StarPU @ Exascale ? <Terry.Cojean@inria.fr> 16/20

### <span id="page-46-0"></span>Cholesky Performance on KNL

#### **Intel Xeon Phi 7120 (KNL) 64 cores @1.3 GHz, SNC-4, cached MCDRAM**

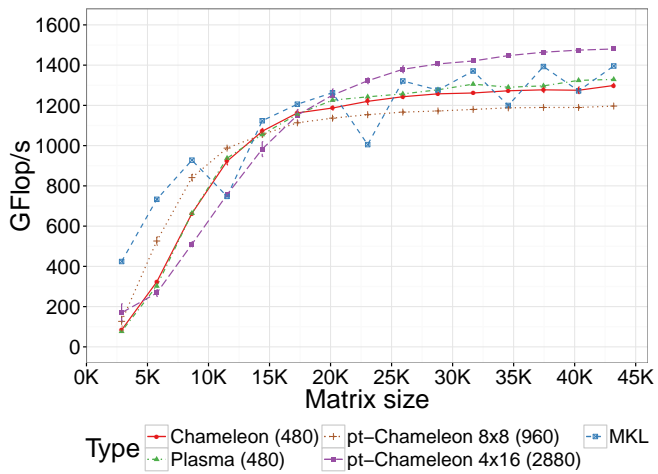

### <span id="page-47-0"></span>Going back to the MPI results

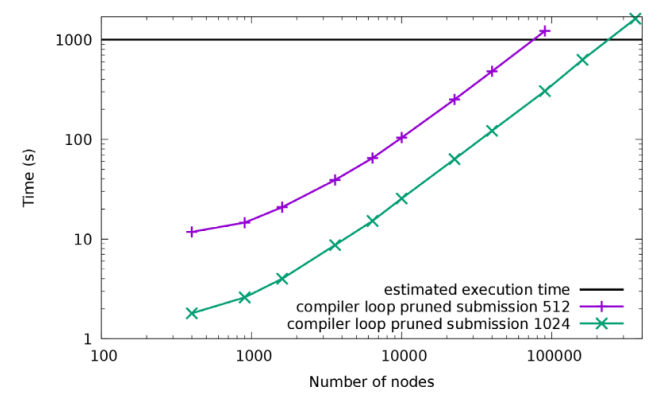

- Increase tile size to 1024 without performance loss
- $\blacktriangleright$  Less tasks  $\rightarrow$  Less submission time
- $\triangleright$  Submission time  $>$  execution time @ 250000 nodes
- $\triangleright$  With these old 500 GFlop/s nodes: 125 PFlop/s
- $\triangleright$  With more recent 4 TFlop/s nodes: 1 EFlop/s StarPU @ Exascale ? <Terry.Cojean@inria.fr> 17/20

[How to keep going forward?](#page-48-0) [STF with Hierarchical Tasks](#page-48-0)

### <span id="page-48-0"></span>STF with Hierarchical Tasks : StarPU "bubbles"

#### **Idea**

- $\blacktriangleright$  Tasks which submit tasks
- $\blacktriangleright$  Metadata as input/output

![](_page_48_Picture_5.jpeg)

### <span id="page-49-0"></span>STF with Hierarchical Tasks : StarPU "bubbles"

#### **Idea**

- $\blacktriangleright$  Tasks which submit tasks
- $\blacktriangleright$  Metadata as input/output
- $\triangleright$  Statisfied dependency  $\rightarrow$  submit tasks and discover dependencies

![](_page_49_Figure_6.jpeg)

### <span id="page-50-0"></span>STF with Hierarchical Tasks : StarPU "bubbles"

#### **Idea**

- $\blacktriangleright$  Tasks which submit tasks
- $\blacktriangleright$  Metadata as input/output
- $\triangleright$  Statisfied dependency  $\rightarrow$  submit tasks and discover dependencies

![](_page_50_Figure_6.jpeg)

### <span id="page-51-0"></span>STF with Hierarchical Tasks : StarPU "bubbles"

#### **Idea**

- $\blacktriangleright$  Tasks which submit tasks
- $\blacktriangleright$  Metadata as input/output
- $\triangleright$  Statisfied dependency  $\rightarrow$  submit tasks and discover dependencies

#### **Interesting features**

- $\triangleright$  Control granularity
- <sup>I</sup> **Parallel submission**

Currently implemented in qr mumps. Experiments ongoing!

![](_page_51_Picture_10.jpeg)

### <span id="page-52-0"></span>**Outline**

#### [StarPU and friends overview: what StarPU can do today](#page-1-0)

[Code and performance portability, ease of programming](#page-2-0) [The Sequential Task Flow \(STF\) model](#page-8-0) [Overview of some of StarPU's usages](#page-34-0) qr [mumps sparse direct solver](#page-34-0) [StarPU-MPI in Chameleon](#page-38-0)

#### [How to keep going forward?](#page-40-0)

[Granularity problems](#page-41-0) [Creating Parallelism and Runtime Hierarchies](#page-44-0) [STF with Hierarchical Tasks](#page-48-0)

#### [Conclusion](#page-52-0)

#### [Conclusion](#page-53-0)

### <span id="page-53-0"></span>Conclusion

- $\triangleright$  StarPU allows easy programming and good performance
- $\triangleright$  Gives power to the user through the ability to implement schedulers
- $\blacktriangleright$  Allows (performance) portability of code (e.g. qr\_mumps)

But there are many challenges ahead on all aspects:

- $\triangleright$  Retain easy programming and expressivity
- $\blacktriangleright$  Use of manycore machines
- $\blacktriangleright$  Efficient heterogeneous schedulers
- ► Scaling of StarPU-MPI

Showed some proposed solutions with two extensions to our parallelism model

- $\blacktriangleright$  Parallel tasks
- $\triangleright$  "SHTF" Sequential Hierarchical Task Flow

StarPU @ Exascale ? <Terry.Cojean@inria.fr> 20/20